## **Как создать портфолио?**

Moi buecme!

ined you

of I have towned your of

. Effect my shapes & los

of the Down

the my way you inter

hore town former

Effect my Diagus & Co.

ake your

# **Структура портфолио**

- **Обложка** (портфолио ученика ФИО)
- **• Титульный лист** (ФИ, дата рождения, учебное заведение, класс, контактная информация и фото ученика (по желанию))
- **• Названия разделов;**
- «Мой портрет»
- «Портфолио работ»
- «Портфолио достижений, документов»
	- «Портфолио отзывов»
	- «Мой мир»

## **Разделы портфолио**

### **Раздел I. «Мой портрет»**

- Меня зовут
- 

•Я родился (число/месяц/год)

- •Я живу в
- •Мой адрес
- (О тебе могут написать твои родители, родственники).
- •1.2.Моя семья
- •Нарисуй портрет своей семьи
- •Составь родословное дерево (по возможности)
- •1.3. Чем я люблю заниматься
- •1.4. **Я ученик**
- **•Я хочу узнать в этом году…**
	- **•Я хочу научиться в этом году…**

**Раздел II**. **«Портфолио работ»** 2.1. Материалы стартовой диагностики, промежуточных и итоговых стандартизированных работ по отдельным предметам или классам. Результаты административных, диагностических работ. 2.2. Творческие работы по предметам. 2.3. Работы исследовательской и проектной деятельности. 2.4. Выборка работ по внеурочной деятельности. 2.5. Табель успеваемости за все годы обучения. **На каждый подраздел и предмет имеется свой «файл», в него вкладываются работы. Разделы портфолио**

### **Раздел III.** «**Портфолио достижений, документов**» (входят сертифицированные (документированные) индивидуальные достижения обучающегося)

- Документы об участии в предметных и метапредметных олимпиадах, конкурсах.
- Документы об участии в спортивных соревнованиях, творческих конкурсах и других мероприятиях.

**Раздел IV. «Портфолио отзывов»** включает: Отзывы учителей, руководителей кружков, секций, родителей - систематизированные материалы наблюдений (оценочные листы, материалы и листы наблюдений, и т.п.);

- характеристики отношения обучающегося к различным видам деятельности, представленные учителями, родителями, педагогами дополнительного образования, одноклассниками, представителями общественности (тексты заключений, рецензии, отзывы, письма и пр.); - анализ самим обучающимся своей деятельности.

#### **Самоанализ**

- В этом учебном году я ставил перед собой следующие задачи…
- Чего мне не удалось достичь? (если можешь, укажи проблемы и их причины).
- Что я теперь знаю, чего не знал раньше?
- Что я теперь умею, чего не умел раньше?
- Моя лучшая работа
- Задание, которое мне больше всего понравилось
- Я прочитал ……. книг.
	- Мое участие в школьных и классных праздниках и мероприятиях и др.

• Моя внеурочная деятельность.

of Instanced y

- Мои цели и планы на следующий учебный год…
- Чему я еще хочу научиться?

1/ 5 furnite

В качестве самоанализа возможно заполнение таблицы:

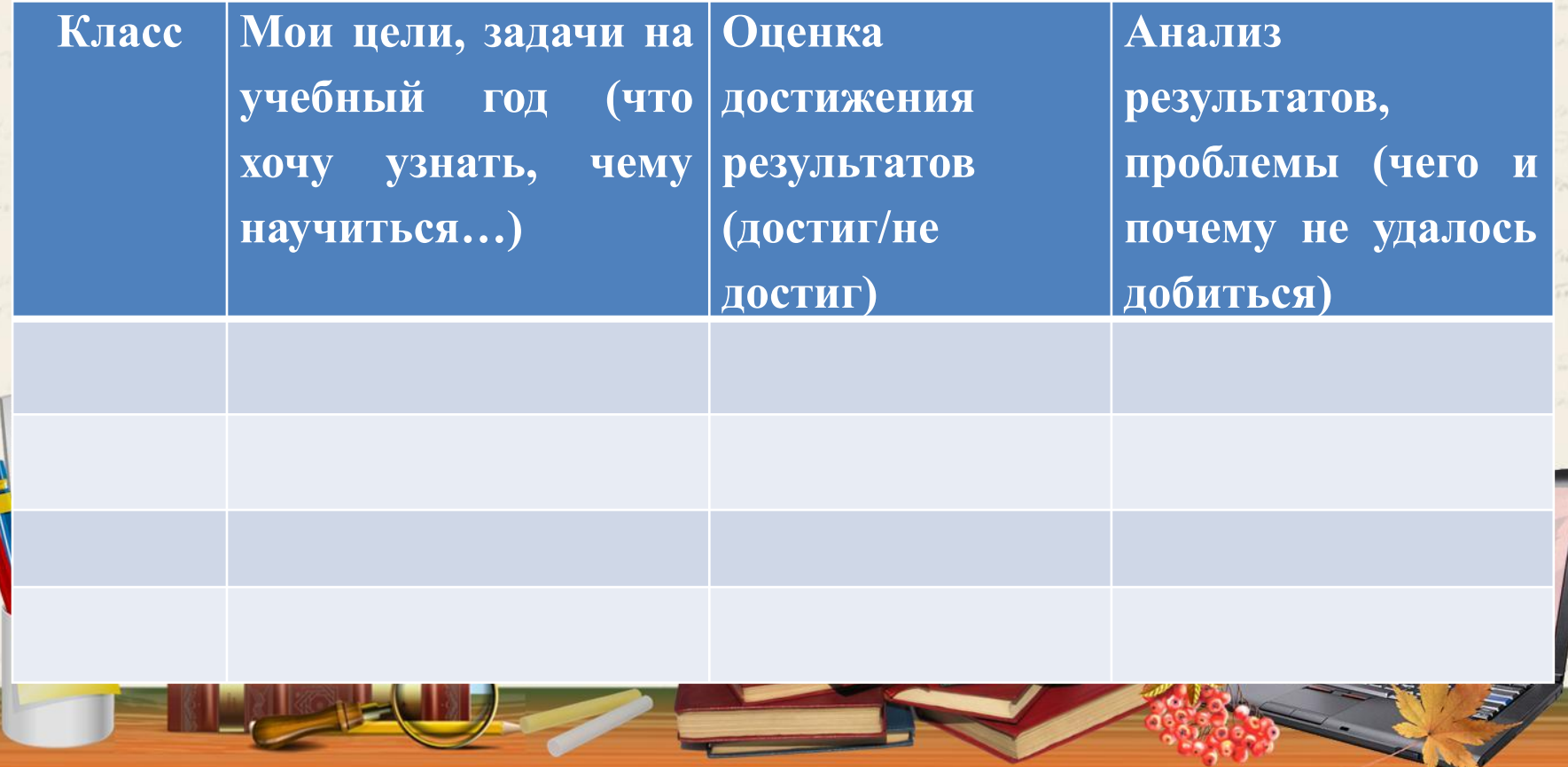

#### **Раздел V.** «**Мой мир**»

**, 11** 

 заполняется ребенком по его усмотрению, в том числе внеучебная деятельность, творческие работы и т.д. Примерная форма фиксации работ обучающегося в портфолио:

- проектные работы – указывается тема проекта, дается описание работы. Возможно приложение в виде фотографий, текста работы в печатном или электронном варианте

- исследовательские работы и сообщения – указываются изученные материалы, название работы, количество страниц и т.п.

- техническое творчество модели, макеты, приборы (фото) (Указывается конкретная работа, дается ее краткое описание.)
- работы по искусству дается перечень работ, фиксируется участие в выставках
- -другие формы творческой активности: участие в классных и общешкольных КТД, концертах, ярмарках и других мероприятиях.
	- (Указывается название мероприятия, время его проведения, форма участия, результаты, прилагаются фотоматериалы). - занятия в организациях дополнительного образования (Указывается название организации, продолжительность занятий и их результаты).

**Обязательны оценка и защита!**

#### - спортивные достижения

(Делается запись об участии в соревнованиях, наличии спортивного результата, разряда и др.)

\*Содержимое всех разделов обновляется в течение учебного года. Менее значимые работы и документы извлекаются. Возможно создание отдельной папки – архива.

#### **Обязательны оценка и защита!**

## **Спасибо за внимание!**

two Dho you of

Lefied from your file<br>Lefied from your file

-- 17

et fort tomes young

of host town you

the Dho you of

I feed from your fight

 $5.1$ 

of have torned

of love to me you

Etter my

estature The you of

Ettle my

antare The year

C. L. fall from you

the hora town

of the company of the

of host town y

ofore Dho god of

o I feed from your fire<br>I have to call you days

full from